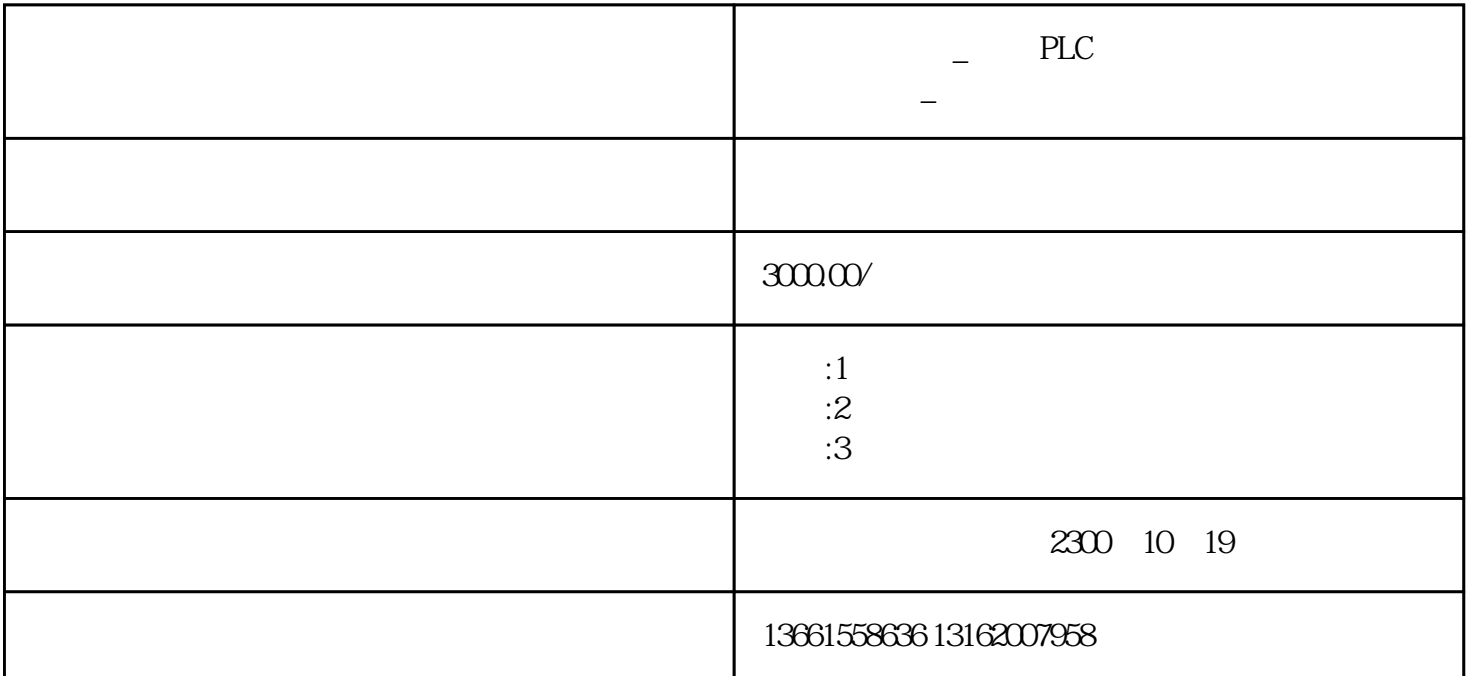

:FX5 FX3G FX3U FX2N FX1N FX0N FX1S FX3UC FX2NC A Q  $FRR-A700$  F700 E700 D700 S500 A800 F800;

 $\cdot$ GS2000 GT2000 GT16 GT15 GT12 GT1000 A900GOT F900GOT;

 $CMR$ -J3  $MR$ -J2S  $MR$ -E  $MR$ -JE  $MR$ -J4 ;

:MDS-A MDS-B MDS-C1 MDS-D MDS-R HC HA HF SJ-V SJ-PF  $:$ LE-40MTA(B) LD-FX LD-50PAU  $:$ 

 $:SN$  TH-N ;

细密位置节制等等当代.

FX5U FX3U  $2015$ FX3U FX5U GX Works3 FX3U/FX3UC MELSEC iQ-F (2008) FX3U FX5U

 $1$ 

 ${\rm GX}\, {\rm Works3} \quad {\rm FX3U/FX3UC} \qquad \qquad {\rm MELSEC}\ {\rm iQ-}$   ${\rm F}$ 

 $F$ 

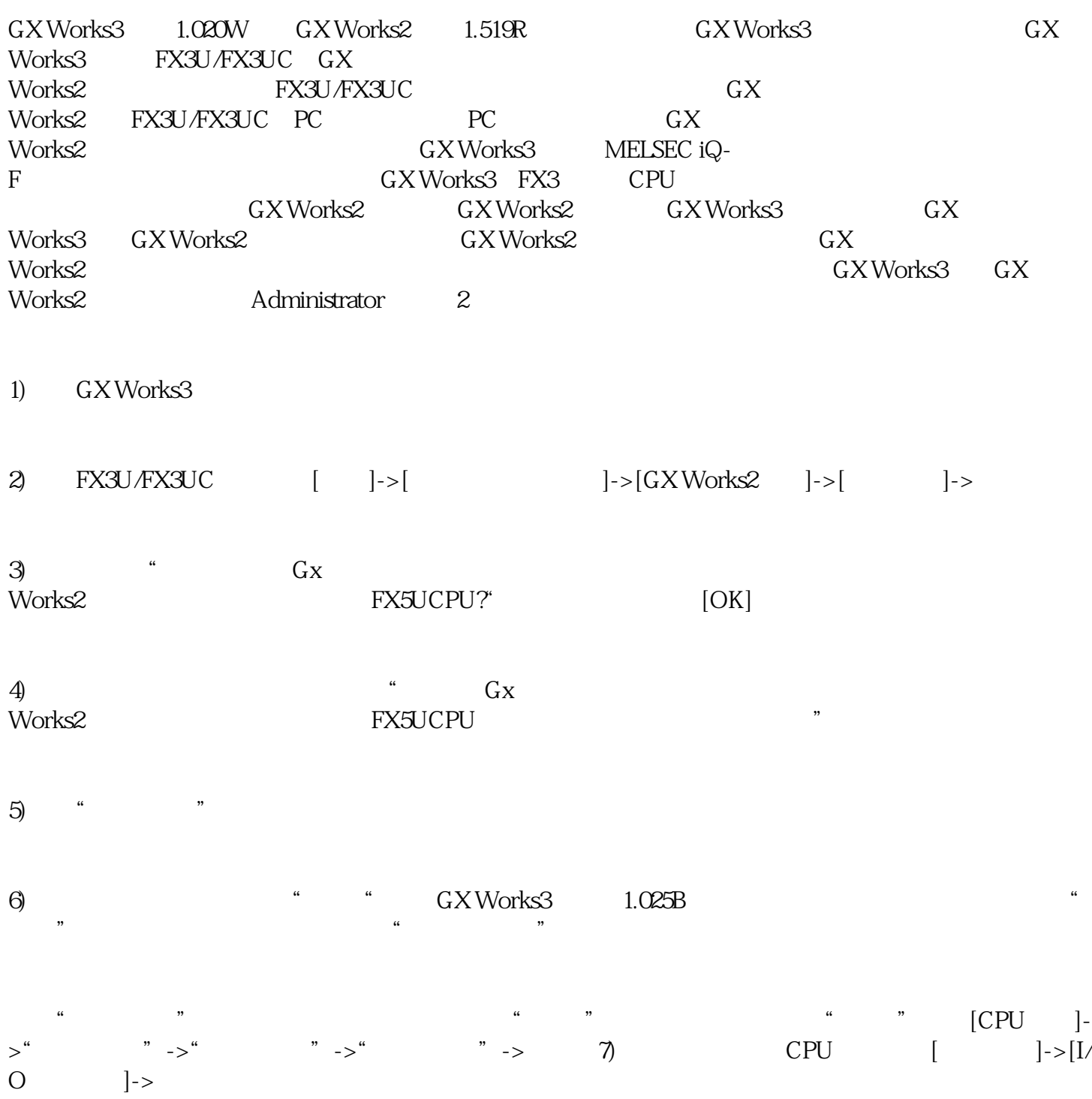

8)施行转换。

 $A$  25mm